### **ЛАБОРАТОРНАЯ РАБОТА №6**

## **ЦИФРОВАЯ ОБРАБОТКА СИГНАЛОВ В ИЗМЕРИТЕЛЬНЫХ СИСТЕМАХ ФИЗИЧЕСКОГО ЭКСПЕРИМЕНТА. ПРИМЕНЕНИЕ К РАСЧЕТАМ ФИЛЬТРОВ**.

### *А.М.АНОХИНА, А.Г.МЯСНИКОВ, С.И.СВЕРТИЛОВ*

### **1.Введение**

 Введем основные определения, которые будут использоваться в этом тексте.

**Измерение** - процесс получения цифрового кода целого, вещественного или комплексного числа, соответствующего значению некоторой физической величины или значению известного выражения, составленного из физических величин или констант (в том числе безразмерных) в заданный с некоторой точностью момент времени.

**Сигнал** - зависимость электрического напряжения (тока) от времени, содержащая следующие компоненты:

a) однозначно-определенная измеряемыми физическими величинами - ИНФОРМАЦИЯ;

б) стохастическая - ШУМ;

в) стационарная или зависящая от истории сигнала- ПОМЕХА.

Измерительные преобразователи - класс устройств, преобразующих физические величины в сигнал. Информация на выходе измерительного преобразователя может быть связана не только с мгновенным значением напряжения (тока), но и с размахом колебаний некоторой частоты, интегралом за некоторое время, частотой, среднеквадратичным значением, фазой и т.д. [1].

В технике эксперимента за некоторыми измерительными преобразователями закрепилось название "детектор", например, ППД - полупроводниковый детектор ионизирующих излучений. В этом тексте под детекторами понимается другой класс устройств, выполняющих **детектирование (обнаружение)** информации в сигнале.

**Детектирование** - нелинейное преобразование сигнала,

приводящее к появлению на выходе детектора уровня напряжения, с некоторой точностью соответствующего

измеряемым величинам в определенный (с некоторой точностью) момент времени, на время достаточное для его оцифровки.

Некоторые примеры детектирования.

1. **Выборка-хранение (Trаck/Hold)** - умножение сигнала на решетку равноотстоящих дельта-функций с запоминанием результата умножения до окончания процесса оцифровки. Выполняется комбинацией конденсатора и электронного ключа, размыкаемого периодически (с частотой дискретизации) и замыкаемого по окончании работы АЦП (Аналого-Цифрового Преобразователя). Частота дискретизации должна более чем в два раза превышать максимальную частоту в спектре сигнала (Теорема Котельникова, см. Приложение 1.). Применяется для сигналов, содержащих информацию в мгновенных значениях напряжения.

2. **Пиковое детектирование** - умножение сигнала на дельтафункцию в момент изменения знака первой производной сигнала. Выполняется как в п.1, только размыкание ключа производится дифференциатором в момент изменения знака производной. Применяется для сигналов, содержащих информацию в значениях пиков (называемых обычно "импульсами").

3. **Нахождение средне-квадратичного значения** - умножение сигнала на самого себя с последующим интегрированием за определенный период. Выполняется перемножителем и интегратором. Интегратор должен (при помощи электронных ключей)отключаться от источника сигнала на время работы АЦП и сбрасываться после оцифровки. Применяется например для измерения тепловой мощности.

4. **Синхронное детектирование (lock-in)** - умножение сигнала на периодическую функцию, например SIN или функцию типа +1,-1 с последующим интегрированием; Выполняется, как в п.3. Применяется для обнаружения информации, содержащейся в среднем значении периодической составляющей сигнала с известной частотой и фазой или в фазе периодической составляющей сигнала с известными частотой и средним значением.

 **Фильтрация** (просачивание) - линейное преобразование сигнала, связанное с изменением формы спектра сигнала, приводящее к возникновению возможности детектирования сигнала или увеличивающее отношение информация/(шум+помеха).

В качестве примеров фильтрации можно привести

а) Фильтрацию нижних частот, необходимую для ограничения спектра сигнала перед детектированием типа выборка-хранение; или б) ЗЧУ (зарядо-чувствительное усиление) - интегрирование тока с выхода ППД (собирание заряда, пропорционального энерговыделению в кристалле ППД при проходе в нем частицы). Приводит к появлению на выходе ЗЧУ (зарядо-чувствительного усилителя) скачка напряжения, пропорционального собранному заряду. Уровень от которого начинается скачок, зависит от времени прихода и энергии ранее пришедших частиц и является, таким образом, примером помехи,

зависящей от истории сигнала.

Линейные преобразования сигнала, не связанные с фильтрацией, сводятся к умножению на константу (усиление или ослабление). Сложение с функцией или константой изменяет форму спектра сигнала (спектр суммы равен сумме спектров) и таким образом является случаем фильтрации. Важным случаем фильтрации является вычитание сигнала постоянной такого типа **ИЗ** составляющей, уровень которой вычисляется интегрированием сигнала.

## 2. Основные положения теории цифровой обработки сигналов теории линейных дискретных систем.

### 2.1 Последовательности

Теория дискретных линейных систем связана с описанием и обработкой временных  $\overline{M}$ частотных последовательностей. Дискретные сигналы определяются лишь для дискретных значений независимой переменной - времени. Обычно время квантуется t = nT, где T - интервал между отсчетами. равномерно, т.е. Математически дискретные сигналы представляются в виде дискретной последовательности чисел: h(n), h(nT), N1  $\leq$  n  $\leq$  N2. Для получения последовательностей можно пользоваться, например, методом дискретизации непрерывных колебаний с использованием АЦП. Приведем некоторые важные последовательности.

а**) Цифровой единичный импульс или единичный отсчет.** Рис.1а.

$$
u_0(n) = \begin{cases} 1, & n = 0, \\ 0, & n \neq 0. \end{cases}
$$

$$
u_0(n) = \begin{cases} 1, & n = 0, \\ 0, & n \neq 0. \end{cases}
$$

$$
u_0(n) = \begin{cases} 1, & n = 0, \\ 0, & n = 0. \end{cases}
$$

В дискретных системах этот импульс играет такую же роль, как и аналоговый единичный импульс (или дельта-функция Дирака) δ(t) в аналоговых системах.

б) **Единичный импульс, задержанный на n<sup>о</sup> отсчетов.** Рис.1б

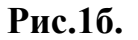

в) **Единичный скачок u<sub>1</sub>(n).** Рис.1в

$$
u_{-1}(n) = \left\{ \begin{array}{ll} 1, \; n \geq 0, & \begin{array}{ll} u_{1}(n) \\ 0, \; n < 0. \end{array} \\ 0, \; n < 0. \end{array} \right\}
$$

**Рис.1в.** 

Нетрудно показать, что единичный скачок связан с единичным импульсом соотношением

$$
u_{-1}(n)=\textstyle\sum_{l=-\infty}^{n}u_0(l)
$$

г) Убывающая экспонента  $g(n)$ . Рис.1г

$$
g(n) = \left\{ \begin{array}{cc} a^n, & n \ge 0, & \begin{array}{c} a^n \\ 0, & n < 0. \end{array} \\ 0, & n < 0. \end{array} \right\}
$$

$$
Pnc.1r.
$$

### д) Комплексная экспонента.

$$
e^{j\omega n} = \cos(\omega n) + j \sin(\omega n)
$$

Произвольную последовательность a(n) легко выразить через единичный импульс, используя задержку и масштабирование:

$$
a(n)=\sum_{m=-\infty}^{\infty}a(m)u_0(n-m).
$$
 (1)

#### 2.2 Линейные системы с постоянными параметрами.

Лискретная система  $\Pi$ <sup>O</sup> существу является алгоритмом преобразования одной последовательности (входной - x(n)) в другую (выходную -y(n)). Линейная система определяется следующим образом. Если  $X_1(n)$   $H = X_2(n)$  $\sim$ некоторые входные последовательности, а  $y_1(n)$  и  $y_2(n)$  - соответствующие им отклики линейной системы, то при подаче на вход последовательности  $(a x_1(n) + b x_2(n))$  на выходе образуется последовательность  $(a y_1(n) + b y_2(n))$  (a *u* b - произвольные постоянные).

Система с постоянными параметрами характеризуется тем, что если входной последовательности x(n) соответствует выходная последовательность  $v(n)$ , то входной последовательности  $x(n-n_0)$ при любых  $n_0$  соответствует последовательность  $y(n-n_0)$ , см. Рис. 2.

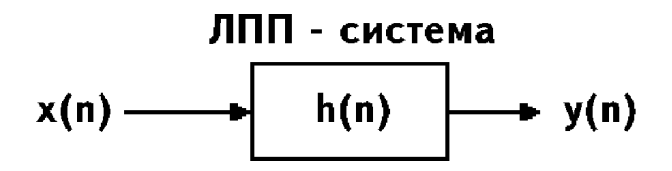

Рис.2. Представление линейной системы с постоянными параметрами (ЛПП-системы).

Покажем, что в ЛПП-системе входная  $x(n)$  и выходная  $y(n)$ последовательности связаны соотношением типа свертки. Пусть h(n) - отклик системы на единичный импульс. (Последовательность h(n) называют импульсной характеристикой системы или откликом на единичный отсчет). Используя формулу (1) х(n) можно представить в виде

$$
x(n)=\sum_{m=-\infty}^{\infty}x(m)u_0(n-m).
$$
 (2)

Поскольку h(n) является откликом системы на последовательность  $u_0(n)$ , а параметры системы постоянны, h(n-m) будет откликом на последовательность u<sub>0</sub>(n-m). Из свойства линейности следует, что последовательность ОТКЛИКОМ на  $x(m)u_0(n-m)$ должна быть последовательность x(m)h(n-m). Поэтому, отклик на x(n)будет равен

$$
y(n) = \sum_{m=-\infty}^{\infty} x(m)h(n-m).
$$
 (3)

Соотношение (3) имеет вид свертки, что и требовалось доказать. заменой переменных равенство  $(3)$ Простой может быть преобразовано к виду

$$
y(n) = \sum_{m=-\infty}^{\infty} h(m)x(n-m).
$$
 (4)

Таким образом, последовательность h(n) полностью описывает ЛПП-систему, что и отражено на Рис.2.

### 2.3 Физическая реализуемость. Устойчивость.

ЛПП-систему называют физически реализуемой, если величина зависит ТОЛЬКО  $\overline{O}$ осчетов отклика при  $n = n_0$ вхолной последовательности с номерами  $n \leq n_0$ . Для ЛПП-системы это означает, что импульсная характеристика h(n) равна нулю при n<0. ЛПП-система устойчивой, при называется если любой ограниченной последовательности входной выходная последовательность тоже ограничена. Необходимым и достаточным условием устойчивости системы является следующее требование к импульсной характеристике:

$$
\sum_{n=-\infty}^{\infty} |h(n)| < \infty.
$$

## 2.4 Разностные уравнения.

Системы, у которых входная и выходная последовательности x(n) и y(n) связаны линейным разностным уравнением с постоянными коэффициентами, образуют подмножество класса линейных систем с постоянными параметрами. В общем случае линейное разностное порядка с постоянными коэффициентами. уравнение  $M$ - $r$ o относящееся к физически реализуемой системе, имеет вид

$$
y(n) = \sum_{i=0}^{M} b_i x(n-i) - \sum_{i=0}^{M} a_i y(n-i),
$$
\n(5)

где коэффициенты  $b_i$  и а<sub>i</sub> описывают конкретную систему, причем  $a_M \leq 0$ . Разностное уравнение можно решать, например, прямой подстановкой в формулу (5)набора начальных условий и входной последовательности х(n). Значительно полезнее получить решение уравнения в явном виде с получением двух решений разностного уравнения: однородного и частного. Важное значение разностных уравнений состоит в том, что они непосредственно определяют способ построения цифровой системы. Так, разностное уравнение первого порядка самого общего вида

### $y(n) = -a_1 y(n-1) + b_0 x(n) + b_1 x(n-1)$

можно реализовать с помощью схемы, изображенной на Рис.3. Блок "задержка" осуществляет задержку на один отсчет.

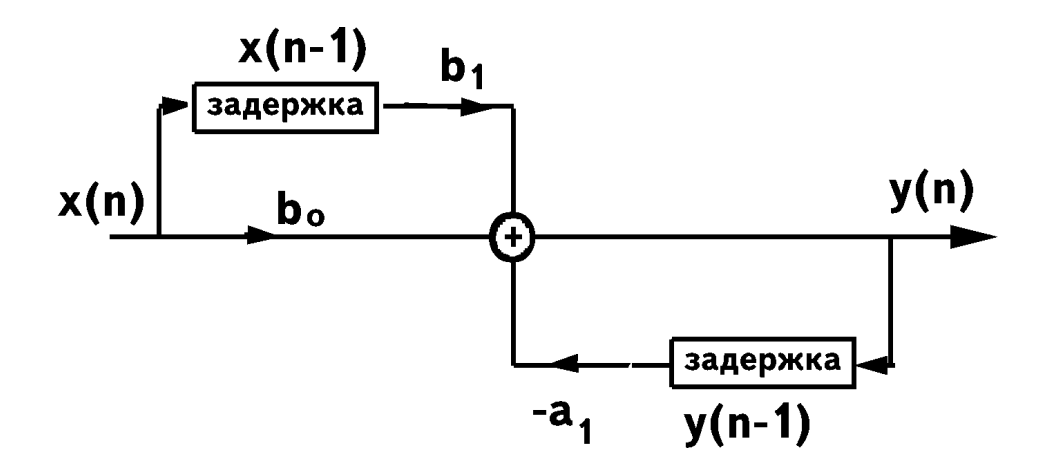

 **Рис.3. Схема реализации простого разностного уравнения первого порядка.** 

Разностное уравнение второго порядка самого общего вида

$$
y(n) = -a_1y(n-1) - a_2y(n-2) + b_0x(n) + b_1x(n-1) + b_2x(n-2)
$$

может быть реализовано с помощью схемы, изображенной на Рис.4.

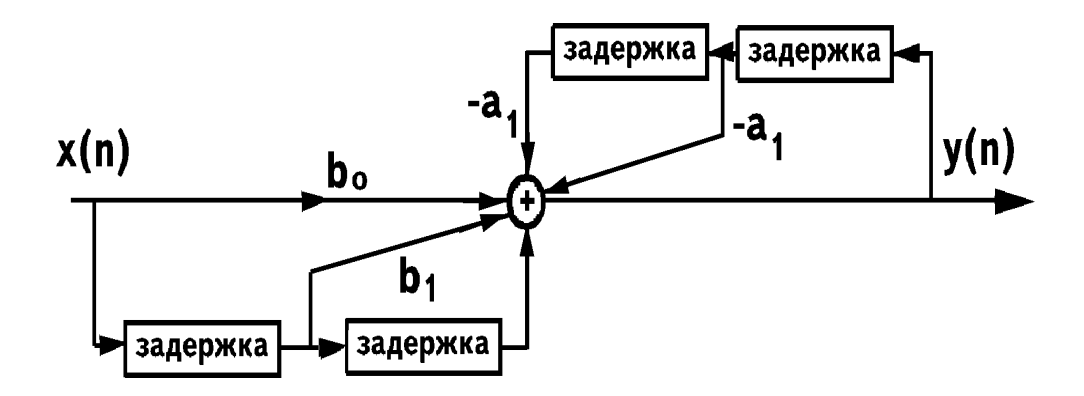

**Рис.4. Схема реализации разностного уравнения второго порядка**.

## **2.5 Частотная характеристика.**

Рассмотрим класс входных последовательностей вида **x(n)=ej**<sup>ω</sup>**<sup>n</sup>** ,

- ∞ < n < ∞. Этот класс последовательностей является набором собственных функций ЛПП-систем дискретного времени, т.е. для них выходная последовательность будет совпадать со входной, умноженной на некоторый комплексный коэффициент, зависящий только от ω.

Если последовательность вида **x(n)= ej**<sup>ω</sup>**<sup>n</sup>** , поступает на вход ЛППсистемы с импульсной характкристикой h(n), то на выходе появится последовательность

$$
y(n) = \sum_{m = -\infty}^{\infty} h(m)e^{j\omega(n-m)} =
$$
  
=  $e^{j\omega n} \sum_{m = -\infty}^{\infty} h(m)e^{-j\omega m} =$   
=  $x(n)H(e^{j\omega}).$  (6)

Таким образом, для выбранного класса входных последовательностей отклик совпадает с входной последовательностью с точностью до комплексного множителя  $\rm{H(e^{j\omega})},$  который выражается через импульсную характеристику системы следующим образом:

$$
H(e^{j\omega}) = \sum_{n=-\infty}^{\infty} h(n)e^{-j\omega n}.
$$
 (7)

Поскольку последовательность вида x(n)=  $\mathrm{e}^{\mathrm{j}$ ωn  $\,$  функционально эквивалентна дискретизированной синусоиде с частотой ω, то множитель  $\rm{H(e^{j\omega})}$  называют частотной характеристикой системы, так как он представляет собой коэффициент передачи ЛПП-системы для каждого значения ω.

Вычислим в качестве примера частотную характеристику ЛППсистемы с импульсной характеристикой  $h(n) = a^{n} u_{-1}(n)$ , (|a| < 1). Частотная характеристика имеет вид

$$
H(e^{j\omega}) = \sum_{n=0}^{\infty} a^n e^{-j\omega n} = \sum_{n=0}^{\infty} (ae^{-j\omega})^n.
$$
 (8)

Так как  $|a|$  < 1, то сумма геометрической прогрессии (8) будет равна

$$
H(e^{j\omega})=\frac{1}{1-ae^{-j\omega}}
$$

На рис.5 графически представлены h(n), a также модуль и фаза Н(е<sup>јω</sup>) как функции частоты ω в диапазоне  $0 \le \omega \le 2$ .

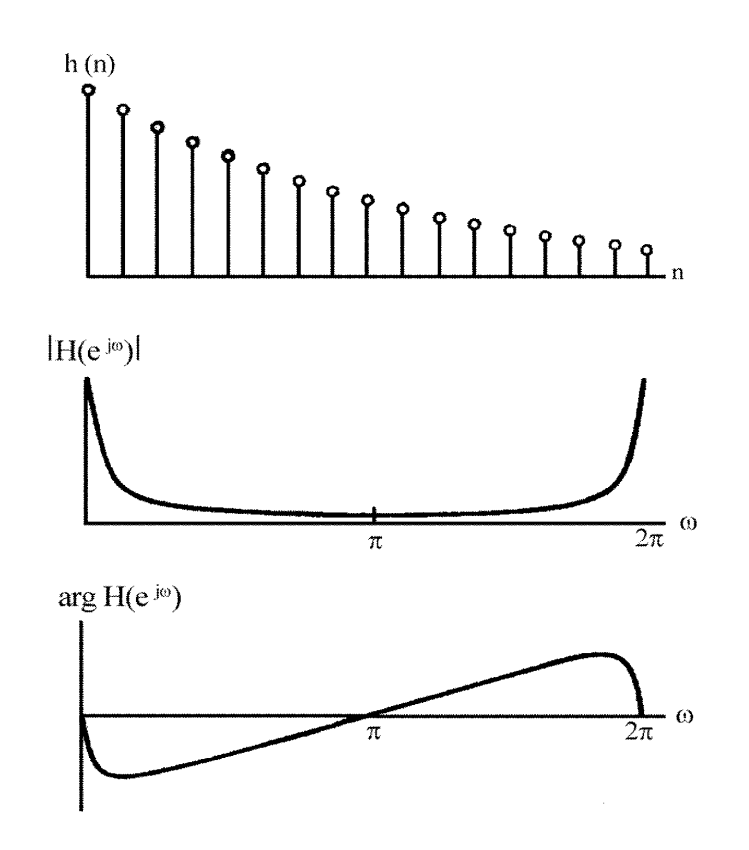

**Рис.5. Импульсная и частотная характеристики системы первого порядка.** 

## **2.6 Дискретный ряд Фурье.**

Поскольку частотная характеристика дискретной системы является периодической функцией частоты ω,равенство(7) можно рассматривать как разложение  $H(e^{j\omega})$  в ряд Фурье, причем коэффициенты разложения являются одновременно отсчетами импульсной характеристики системы. Согласно теории рядов Фурье, коэффициенты h(n) могут быть выражены через  $H(e^{j\omega})$  следующим образом:

$$
h(n) = \frac{1}{2\pi} \int\limits_{-\pi}^{\pi} H(e^{j\omega}) e^{j\omega n} d\omega.
$$
\n(9)

Таким образом, равенства (7) и (9) представляют собой пару преобразований Фурье. Из соотношения (9) видно, что h(n) является суперпозицией синусоид е<sup>јол</sup> с амплитудами  $H(e^{j\omega n})$ . ). Пара преобразований (7) и (9) справедлива для любой последовательности с конечной суммой (7), поэтому произвольную входную последовательность также можно представить в виде

$$
x(n) = \frac{1}{2\pi} \int\limits_{-\pi}^{\pi} X(e^{j\omega}) e^{j\omega n} d\omega.
$$
 (10)

где

$$
X(e^{j\omega}) = \sum_{n=-\infty}^{\infty} x(n)e^{-j\omega n}.
$$
\n(11)

Согласно формулам (6), отклик на последовательность е<sup>јон</sup> равен  $H(e^{j\omega})e^{j\omega n}$ , поэтому откликом на входную последовательность (10) будет

$$
y(n) = \frac{1}{2\pi} \int_{-\pi}^{\pi} X(e^{j\omega}) H(e^{j\omega}) e^{j\omega n} d\omega.
$$
 (12)

Из равенства

$$
Y(e^{j\omega}) = X(e^{j\omega})H(e^{j\omega})
$$
\n(13)

нетрудно увидеть, что (12) является одним из двух соотношений, представляющих собой пару преобразований Фурье для последовательности y(n). Таким образом, показано, что и для дискретных систем **свертка во временной области соответствует умножению в частотной области**.

Итак, частотная характеристика  $H(e^{j\omega})$  представляет собой отклик системы на ограниченный класс входных последовательностей вида  $e^{j\omega n}$ ,  $0 \leq \omega < 2\pi$ . Однако с учетом соотношения (10), показывающего, что произвольные последовательности являются суперпозицией таких экспонент, она является важным средством описания отклика системы почти на любые входные последовательности.

#### 2.7 Z - преобразование.

Одним **ИЗ** наиболее полезных методов представления последовательностей и работы с ними является z-преобразование. Для последовательности x(n), заданной при всех n, оно определятся следующим образом:

$$
X(z) = \sum_{n = -\infty}^{\infty} x(n) z^{-n}, \qquad (14)
$$

где z - комплексная переменная. (Комплексная функция (14), определена лишь для тех значений z, при которых степенной ряд последовательности Z-преобразование сходится). **МОЖНО** рассматривать как  $c\pi$  0  $c\pi$ олнозначного представления  $\bf{B}$ комплексной z-плоскости. Из определения (14) видно, что zпреобразование, вычисленное на единичной окружности, т.е. при  $z=e^{j\omega}$ , дает

$$
X(z) = |_{z=e^{j\omega}} = X(e^{j\omega}) = \sum_{n=-\infty}^{\infty} x(n)e^{-j\omega n}, \qquad (15)
$$

что преобразованием  $\Phi$ урье исходной совпадает  $\mathbf{c}$ последовательности.

Зная расположение нулей и полюсов функции X(z), ее можно восстановить. Так, если известно, что функция  $X(z)$  имеет N полюсов в точках  $z=p_1, p_2, ..., p_N$  и М нулей в точках  $z=z_1, z_2, ..., z_M$ , то она может быть записана в виде отношения произведений

$$
X(z) = A \frac{\prod_{i=1}^{M} (1 - z_i z^{-1})}{\prod_{i=1}^{N} (1 - p_i z^{-1})},
$$
\n(16)

где А - произвольная постоянная. Перемножив сомножители, получим, что наиболее общей формой X(z) является дробнорациональная функция от  $z^{-1}$ , т.е.

$$
X(z) = A \frac{\prod_{i=1}^{M} (1 - z_i z^{-1})}{\prod_{i=1}^{N} (1 - p_i z^{-1})},
$$
\n(17)

Выражение (17) часто используется при синтезе фильтров.

#### 2.8 Обратное z - преобразование.

Важно уметь перейти не только от последовательности к ее zпреобразованию, но и обратно от z-преобразования к последовательности. Обратное z-преобразование можно найти несколькими способами:

1. Прямым вычислением контурного интеграла с использованием теоремы о вычетах.

$$
x(n) = \frac{1}{2\pi j} \oint_{C_1} X(z) z^{n-1} dz.
$$
 (18)

Контуром интегрирования, например, может быть окружность радиуса  $C_1 > R_1$ , где R - радиус сходимости z-преобразования. Контурный интеграл (18) может быть вычислен непосредственно через вычеты:

$$
x(n) = \sum resX(z) \left. z^{n-1} \right|_{z \text{ bhyrpn}C_1}
$$

#### 2. Разложением X(z) на простые дроби.

Z-преобразование (16) записывают в виде дроби и представляют суммой

$$
X(z) = \sum_{i=1}^N \frac{\alpha_i}{1 - p_i z^{-1}}
$$

С учетом того, что каждое слагаемое суммы имеет обратное zпребразование вида  $\alpha_i(p^i)^n$ , получим

$$
x(n)=\left\{\begin{array}{ll} \sum\limits_{i=1}^N\alpha_i(p_i)^n, \ n\geq 0, \\ 0, \ n<0. \end{array}\right.
$$

### 2.9 Свойства z - преобразования.

### 1 Линейность

Z-преобразование линейно. Это означает, что если  $X_1(z)$   $X_2(z)$ являются z-преобразованиями последовательностей  $x_1(n)$  и  $x_2(n)$ , то пюбых лействительных  $\mathbf{a}$  $\overline{M}$  $\mathbf{h}$ z-преобразование при последовательности  $ax_1(n) + bx_2(n)$ , равно  $aX_1(z) + bX_2(z)$ .

### 2. Задержка

Если последовательность  $x_1(n)$  имеет z-преобразование  $X_1(z)$ , то z преобразование последовательности  $x_1(n-n_0)$  при любых  $n_0$  равно  $z^{-n\sigma} X_1(z)$ .

#### 3. Свертка последовательностей

Если x(n) и y(n) являются входной и выходной последовательностями дискретной ЛПП-системы  $\mathbf{c}$ импульсной характеристикой  $h(n)$ , то  $Y(z)=X(z)H(z)$ , где  $X(z)$ ,  $H(z)$  и  $Y(z)$ являются соответственно z-преобразованиями последовательностей  $h(n)$  $v(n)$ . Таким образом. операция  $x(n)$ .  $\overline{M}$ свертки последовательностей ПРИВОДИТ  $\mathbf{K}$ перемножению ИХ  $Z$ преобразований.

#### 2.10 Геометрическая интерпретация преобразования Фурье.

В формуле (16) z-преобразование последовательности представлено в виде дроби, числитель которой равен произведению членов, описывающих нули  $X(z)$ , а знаменатель - произведению членов, представляющих полюсы z-преобразования X(z). Преобразование Фурье последовательности (или передаточную функцию системы) можно получить, вычисляя X(z) на единичной окружности, т.е. при  $z=e^{j\omega}$ . Таким образом.

$$
X(e^{j\omega}) = A \frac{\prod_{i=1}^{M} (1 - z_i e^{-j\omega})}{\prod_{i=1}^{N} (1 - p_i e^{-j\omega})},
$$
\n(19)

Записав комплексную функцию  $X(e^{j\omega})$  как  $|X(e^{j\omega})|e^{j \arg X(ej\omega)}$  найдем

$$
|X(e^{j\omega})| = |A| \frac{\prod_{i=1}^{M} |1 - z_i e^{-j\omega}|}{\prod_{i=1}^{N} |1 - p_i e^{-j\omega}|} = |A| \frac{\prod_{i=1}^{M} |e^{j\omega} - z_i|}{\prod_{i=1}^{N} |z^{j\omega} - p_i|}, \quad \text{(20)}
$$
  

$$
arg X(e^{j\omega}) = arg A + \sum_{i=1}^{M} arg(1 - z_i e^{-j\omega}) - \sum_{i=1}^{N} arg(1 - p_i e^{-j\omega}).
$$
  
(21)

Геометрическая интерпретация соотношений (19)-(21) дана на Рис.6. Из точки z= е<sup>јо</sup>, находящейся на единичной окружности, во все нули и полюсы проведены векторы. По их величине определяется модуль передаточной функции на заданной частоте  $\omega$ , а по их углам - фаза.

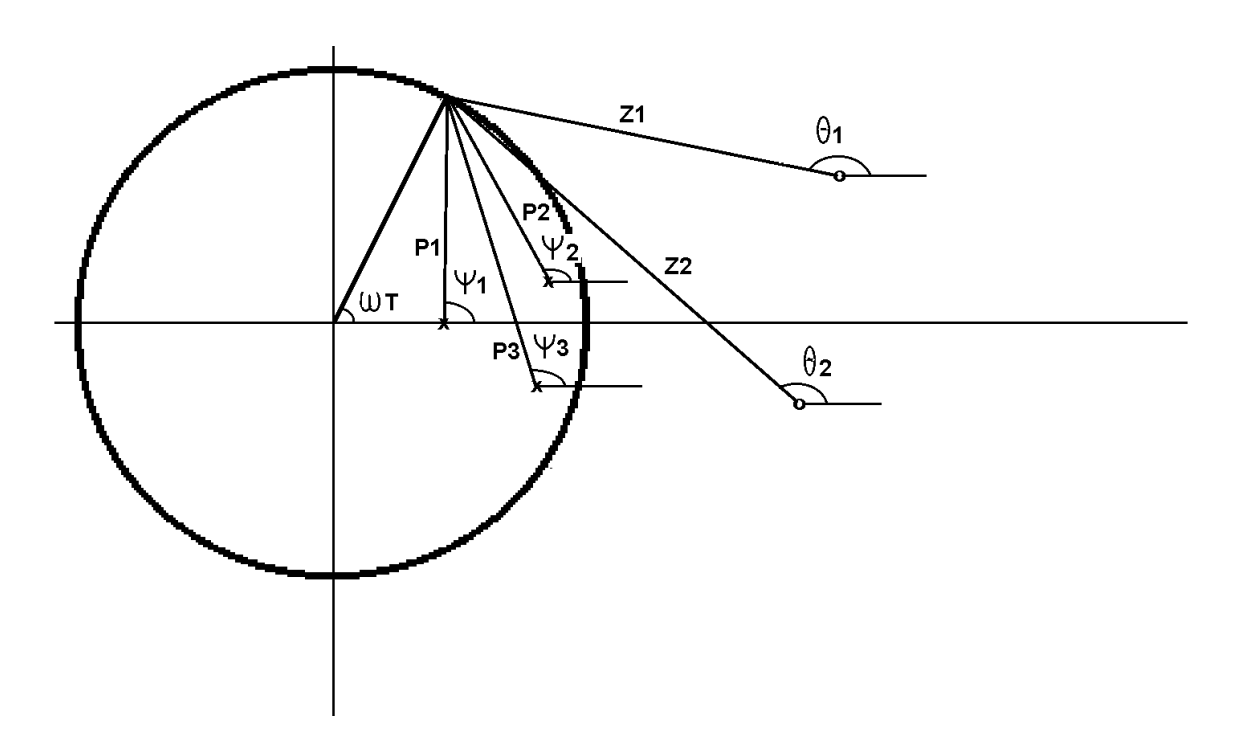

## Рис.6. Геометрическая интерпретация измерения частотной характеристики

В примере на Рис.6 имеются три полюса (N=3) и два нуля (M=2), а коэффициент А равняется 1, поэтому

$$
|X(e^{j\omega})| = \frac{z_1 z_2}{P_1 P_2 P_3},
$$
  

$$
arg X(e^{j\omega}) = \theta_1 + \theta_2 - (\psi_1 + \psi_2 + \psi_3).
$$

Для определения передаточной функции на всех частотах  $0 \le \omega \le \pi$ необходимо премещать z по единичной окружности против часовой стрелки из точки  $z = +1$  до точки  $z = -1$ .

#### 2.11 Построение цифровых фильтров.

Если последовательность  $x(n)$  отлична от нуля только в интервале  $N_1$  ≤ n ≤ N<sub>2</sub> (N<sub>1</sub> < N<sub>2</sub>), где N<sub>1</sub> и N<sub>2</sub> конечны, то её z-преобразование X(z) сходится в (z)-плоскости везде, за исключением, быть может, точек z=0 или z=∞. ЛПП-систему, импульсная характеристика последовательностью конечной которой является ллины. называютсистемой с конечной импульсной характеристикой (КИХ) или, что то же самое, КИХ-фильтром. ЛПП-система с такой импульсной характеристикой всегда устойчива, и физически реализуема. Системой (фильтром) с бесконечной импульсной характеристикой (БИХ) называют систему (фильтр), длина характеристики не ограничена слева импульсной которой  $(T.e.N1 = \infty)$ , справа (т.е.  $N2 = \infty$ ) или с обеих сторон.

Система является физически реализуемой, если x(n) отличается от нуля только при  $0 \le N1 \le n \le \infty$ , тогда z-преобразование  $X(z)$ сходится везде вне круга радиуса R<sub>1</sub>. Величина R<sub>1</sub> зависит от положения особых точек X(z), называемых полюсами системы. При  $R_1$ <1 соответствующая система является устойчивой.

Цифровые фильтры с заданной передаточной функцией можно построить различными особами. Прежде всего все фильтры можно лва больших класса: **РЕКУРСИВНЫЕ** разделить на НЕРЕКУРСИВНЫЕ. Для рекурсивных фильтров соотношение между входной последовательностью x(n) и откликом фильтра y(n) может быть записано следующим образом:

## $y(n)$  = F[y(n-1), y(n-2),..., x(n), x(n-1),...]

т.е. текущий отсчет отклика y(n) определяется не только текущим и

предшествующими значениями входной последовательности, но и предшествующими (выходной отсчетами отклика последовательности).

В нерекурсивных фильтрах связь между входной последовательностью и откликом имеет вид

$$
y(n) = F[x(n), x(n-1), ...],
$$

т.е. текущий отсчет зависит только от текущего и предшествующих значений входной последовательности.

Приведем наиболее общий способ построения цифрового фильтра.  $Z$ преобразование, соответствующее цифровому фильтру.  $Y(z)=X(z)H(z)$  можно выразить в виде дробно-рационального полинома от переменной z<sup>-1</sup>

$$
H(z) = \frac{Y(z)}{H(z)} = \frac{\sum_{i=0}^{N} a_i z^{-i}}{\sum_{i=0}^{N} b_i z^{-i}}, \quad \text{hypoous } b_0 = 1.
$$
 (22)

Преобразуем равенство (22)

$$
Y(z) \sum_{i=0}^{N} b_i z^{-i} = X(z) \sum_{i=0}^{N} a_i z^{-i},
$$

или

$$
\sum_{i=0}^{N} b_i z^{-i} Y(z) = \sum_{i=0}^{N} a_i z^{-i} X(z).
$$
\n(23)

Если рассматривать члены вида  $z^{k}Y(z)$  как обратные z-преобразования последовательностей y(n-k), то, взяв обратные z-преобразования обеих частей равенства (23), можно получить разностное уравнение

$$
\sum_{i=0}^{N} b_i y(n-i) = \sum_{i=0}^{N} a_i x(n-i).
$$
\n(24)

Поскольку  $b_0=1$ , уравнение (24) можно решить относительно  $y(n)$ :

$$
y(n) = \sum_{i=0}^{N} a_i x(n-i) - \sum_{i=0}^{N} b_i y(n-i).
$$
 (25)

Простая структура реализации данного разностного уравнения представлена на Рис.7

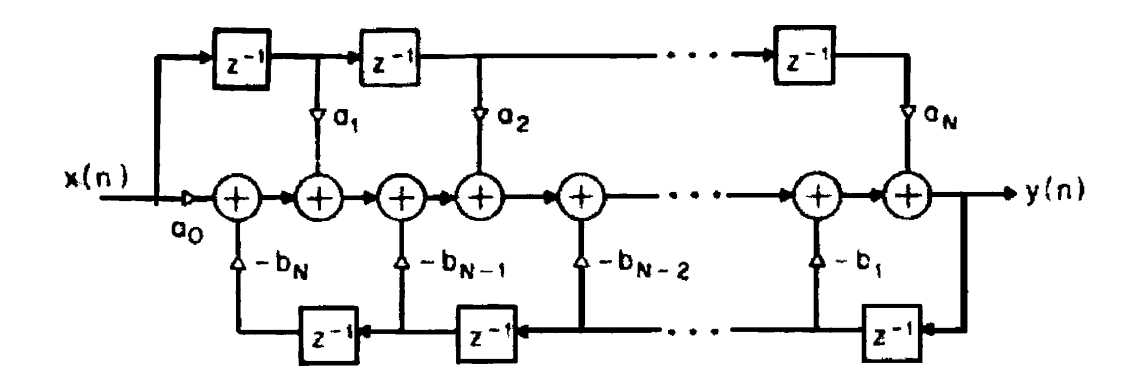

**Рис.7. Пример построения рекурсивного фильтра путем реализации разностного уравнения (25).** 

### **2.12 Цифровые фильтры с импульсными характеристиками конечной длины (КИХ).**

Основные свойства КИХ-фильтров.

1. КИХ-фильтры легко создавать со строго линейной фазовой характеристикой arg  $H(e^{j\omega})$ .

2. КИХ-фильтры можно эффективно строить как по рекурсивным так и по нерекурсивным схемам.

3. КИХ-фильтры, реализуемые нерекурсивно, т.е. с помощью прямой свертки, всегда устойчивы.

Недостатки КИХ-фильтров:

1. Для аппроксимации фильтров, частотные характеристики которых имеют острые срезы, требуется импульсная характеристика с большим числом отсчетов N. Поэтому при свертке необходимо выполнять большой объем вычислений.

2. Задержка в КИХ-фильтрах с линейной фазовой характеристикой не всегда равна целому числу интервалов дискретизации

## **Методы расчета КИХ-фильтров с линейными фазами**.

#### **Первый метод расчета - метод взвешивания (метод окон)**

Поскольку частотная характеристика любого идеального цифрового фильтра  $H(e^{j\omega})$  является периодической функцией частоты, ее можно представить рядом Фурье:

$$
H(e^{j\omega}) = \sum_{n=-\infty}^{\infty} h(n)e^{-j\omega n},\tag{26}
$$

где

$$
h(n) = \frac{1}{2\pi} \int_0^{2\pi} H(e^{j\omega}) e^{j\omega n} d\omega.
$$
 (27)

Видно, что коэффициенты Фурье h(n) совпадают с коэффициентами импульсной характеристики цифрового фильтра (формулы (7) и (9)). Использование соотношения (26) для проектирования реальных КИХ-фильтров двумя трудностями. Во-первых. связано  $\mathbf{c}$ импульсная фильтра,  $(26)$ . характеристика согласно имеет бесконечную длину, поскольку суммирование в (26) производится в бесконечных пределах. Во-вторых, фильтр физически нереализуем, так как импульсная характеристика начинается в -∞, т.е. никакая конечная задержка не сделает фильтр физически реализуемым. Итак, фильтр, рассчитываемый на основе представления функции Н(е<sup>јо</sup>) рядом Фурье, физически оказывается нереализуемым БИХфильтром.

Один методов получения КИХ-фильтра. **ИЗ ВОЗМОЖНЫХ** аппроксимирующего заданную функцию  $H(e^{j\omega})$ , заключается в усечении бесконечного ряда Фурье (26) за  $n = \pm M$ . Однако, простое усечение ряда приводит к так называемому явлению Гиббса, которое проявляется в виде выбросов и пульсаций определенного уровня до точки после разрыва аппроксимируемой частотной  $\overline{M}$  $\bf{B}$ характеристике.

Лучшие результаты дает метод проектирования КИХ-фильтров, с весовой последовательности конечной длины w(n), помошью называемой окном. Эта последовательность используется для модификации коэффициентов Фурье h(n) в формуле (26) с тем, чтобы управлять сходимостью ряда Фурье. Метод взвешивания иллюстрируется на Рис.8. Сверху показаны заданная периодическая частотная характеристика  $H(e^{j\omega})$  и ее коэффициенты Фурье  $h(n)$ . Ниже изображена весовая последовательность конечной длины w(n) и ее преобразование Фурье W(е<sup>јω</sup>). Для большинства приемлемых окон функция W(e<sup>jω</sup>) имеет главный лепесток, содержащий почти всю энергию окна, и боковые лепестки, которые обычно быстро затухают. Чтобы получить КИХ-аппроксимацию функции  $W(e^{j\omega})$ . формируется последовательность  $\hat{h}(n) = h(n)w(n)$ , в точности равная нулю за пределами интервала  $-M \le n \le M$ . Третья пара графиков на Рис.8 представляет последовательность h(n), и ее преобразование

Фурье  $\hat{H}(e^{j\omega})$ , равное, очевидно круговой свертке функций  $H(e^{j\omega})$  и  $W(e^{j\omega})$ , поскольку  $\hat{h}(n)$  является произведением  $h(n)$  и w(n). Наконец, на Рис.8 приведена физически реализуемая последовательность g(n), которая равна задержанной последовательности ĥ(n) и может быть использована в качестве искомой импульсной характеристики фильтра.

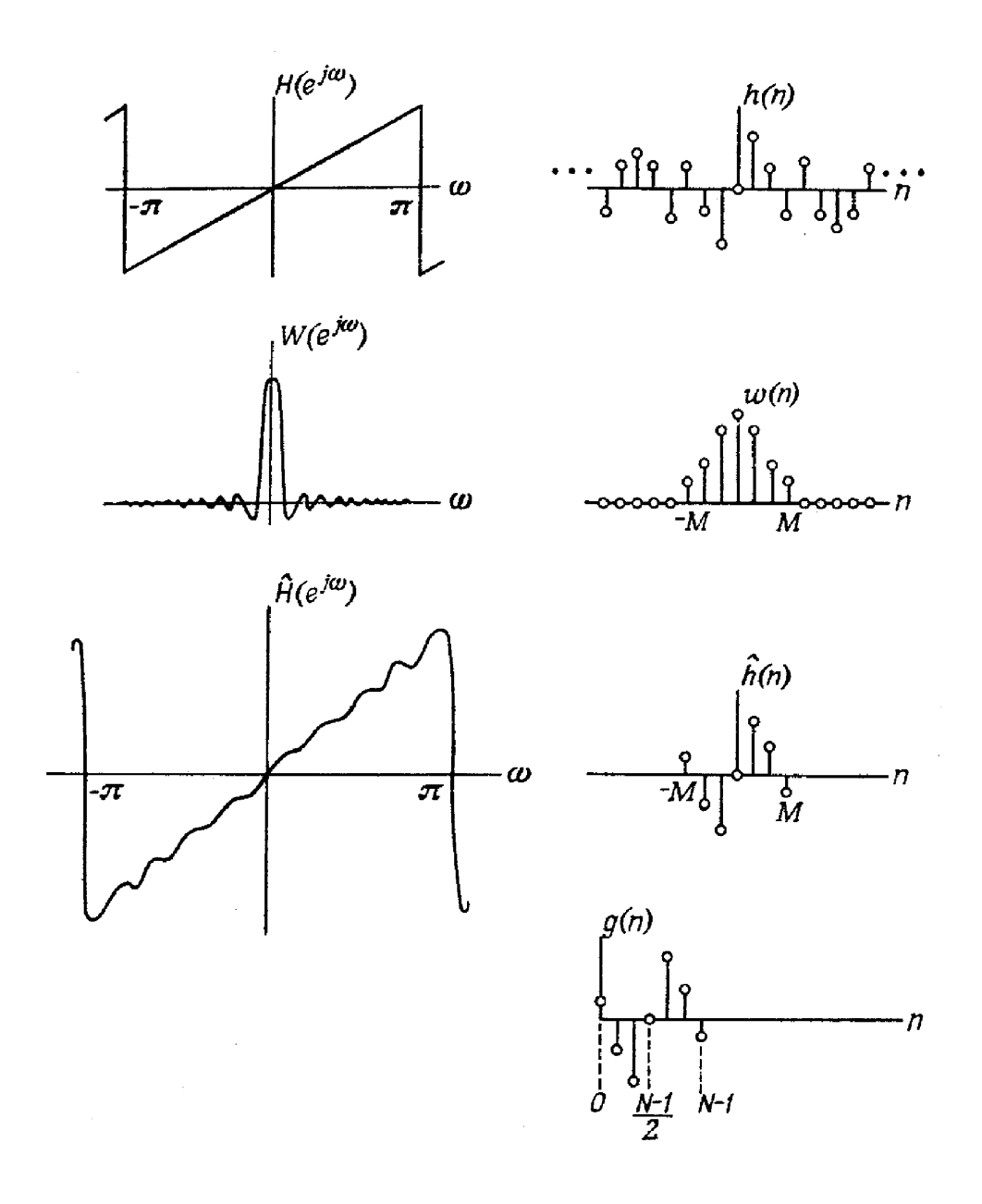

**Рис.8. Иллюстрация метода взвешивания**.

Желательно, чтобы окно обладало следующими свойствами:

1.Ширина главного лепестка частотной характеристики окна, содержащего по возможности большую часть общей энергии, должна быть малой. Расширение главного лепестка соответствует расширению переходной полосы между полосами пропускания и непропускания.

2. Энергия в боковых лепестках частотной характеристики окна должна быстро уменьшаться при приближении  $\omega$  к  $\pi$ . Уменьшение уровня боковых лепестков соответствует меньшим пульсациям в полосе пропускания и лучшему подавлению в полосе непропускания фильтра.

Оптимальным может считаться окно, представляющее собой последовательность конечной длины, которая характеризуется минимальной долей энергии в спектре за пределами некоторой

заданной частоты. Однако, получить оптимальную аппроксимацию произвольной частотной характеристики невозможно, т.к. частотная характеристика получается в результате свертки конечной частотной характеристики окна и бесконечной частотной характеристики идеального фильтра. Таким образом, несмотря на наличие оптимальных окон, оптимальных фильтров, которые рассчитывались бы с их помощью, не существует.

Еще одна особенность метода взвешивания с помощью окон заключается в том, что с его помощью трудно определить граничную частоту полосы пропускания, поскольку ОКНО "размывает" разрыв идеальной характеристики.

Основной причиной относительно успешного применения метода взвешивания заключается в его простоте и легкости использования, а так же в том, что почти всегда можно найти замкнутые выражения для вычисления коэффициентов окна.

Рассмотрим некоторые виды окон.

## Прямоугольное окно.

N-точечное прямоугольное окно, соответствующее простому усечению (без модификации) ряда Фурье, описывается весовой функцией

$$
w_R(n) = \begin{cases} 1, & -\frac{N-1}{2} \le n \le \frac{N-1}{2}, \\ 0, & \text{npn approxrx n.} \end{cases}
$$

(Предположили, что N -нечетное)

Частотная характеристика прямоугольного окна описывается соотношением

$$
W_R(e^{j\omega}) = \sum_{n=-(N-1)/2}^{(N-1)/2} e^{-j\omega n} = \frac{e^{j\omega(N-1)/2}(1 - e^{-j\omega N})}{(1 - e^{j\omega})} =
$$

$$
\frac{e^{j\omega(N/2)} - e^{-j\omega(N/2)}}{e^{(j\omega/2)} - e^{(-j\omega/2)}},
$$

$$
W_R(e^{j\omega}) = \frac{\sin(\omega N/2)}{\sin(\omega/2)}.
$$

(28)

График частотной характеристики (28)представлен на Рис.9 для случая N = 25.

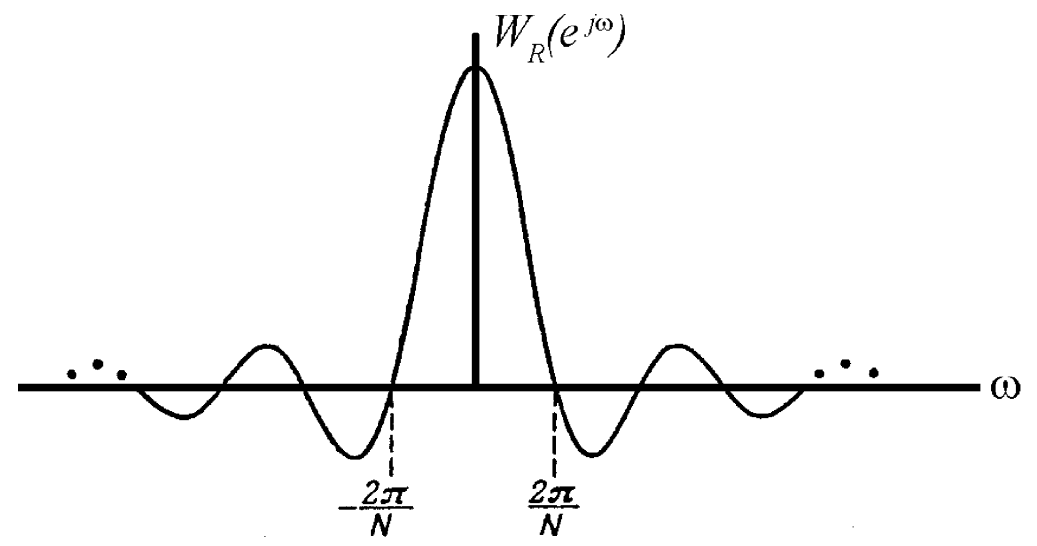

**Рис.10. Частотная характеристика прямоугольного окна.** 

# *"Обобщенное" окно Хэмминга.*

Второе из рассматриваемых окон, называемое обобщенным окном Хэмминга, имеет вид

$$
w_H(n)=\left\{\begin{array}{c} \alpha+(1-\alpha)cos(\frac{2\pi n}{N}),\ -\frac{N-1}{2}\leq n\leq \frac{N-1}{2},\\ 0,\ \text{min}\ \text{approx}\ n.\end{array}\right.
$$

причем α лежит в пределах 0 ≤ α ≤ 1. Случай α=0.5 соответствует окну Ханна, случай  $\alpha$ =0.54 окну Хэмминга. Частотная характеристика окна Хэмминга  $\mathrm{W_H(e^{j\omega})}$  может быть выражена через частотную характеристику прямоугольного окна  $W_R(e^{j\omega})$ :

$$
W_H(e^{j\omega}) = \alpha W_R(e^{j\omega}) + \frac{1-\alpha}{2} W_R(e^{j(\omega - \frac{2\pi}{N})}) + \frac{1-\alpha}{2} W_R(e^{j(\omega + \frac{2\pi}{N})}).
$$
\n(29)

На Рис.10 сверху изображены графики трех компонент частотной характеристика окна Хэмминга  $W_H(e^{j\omega})$ , ( $\alpha$ =0.54, N=25), снизу – результирующая частотная характеристика. Пульсации на частотах выше  $\omega$ =4 $\pi$ /N настолько малы, что при линейной шкале на Рис.10 они не видны. Ширина главного лепестка окна Хэмминга в два раза больше, чем ширина главного лепестка прямоугольного окна. Однако, при  $\alpha = 0.54$ , т.е. для обычного окна Хэмминга, 99.96 % общей энергии фильтруемого сигнала содержится в главном лепестке, а максимумы боковых лепестков на 40дБ ниже главного максимума (максимум боковых лепестков в спектре прямоугольного окна ниже главного максимума всего на 14дБ).

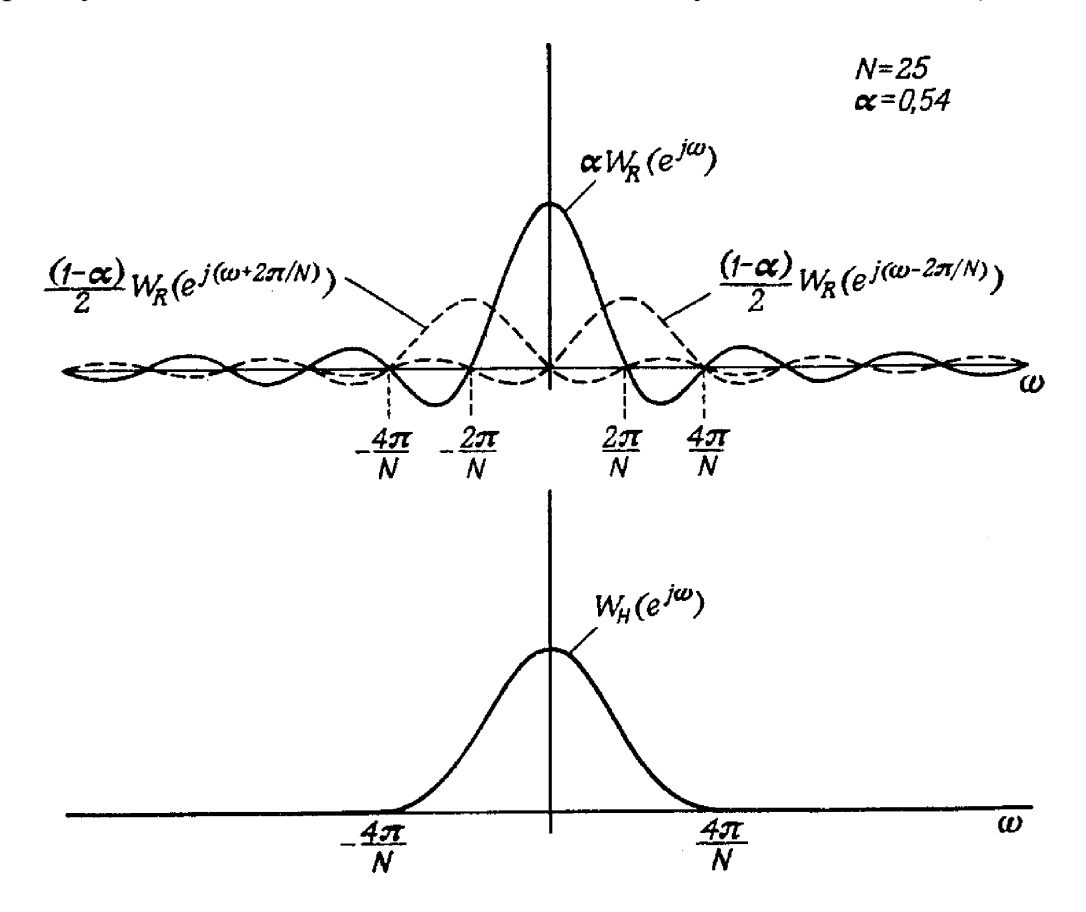

### **Рис.10. Частотная характеристика окна Хэмминга при** α**=0.54.**  *Окна Кайзера и Дольфа-Чебышева.*

Задача расчета хороших окон фактически сводится к математической задаче отыскания ограниченных во времени функций, преобразования Фурье которых наилучшим образом аппроксимируют функции, ограниченные по частоте, т.е. характеризуются минимальной долей энергии за пределами заданного интервала частот. Для решения этой задачи был введен класс так называемых вытянутых сфероидальных волновых функций сложного вида. Кайзер в качестве наилучшего окна предложил относительно простую аппроксимацию этих функций, названную окном Кайзера:

$$
W_K(n) = \frac{I_0(\beta\sqrt{1-[2n/(N-1)]^2}}{I_0(\beta)}, \ -\frac{N-1}{2} \le n \le \frac{N-1}{2}, \tag{30}
$$

где β - константа, определяющая соотношение между максимальным уровнем боковых лепестков и шириной главного лепестка частотной характеристики окна, а  $I_0(x)$  - функция Бесселя нулевого порядка. Частотная характеристика дискретного окна Кайзера в замкнутом виде не получена, но Кайзер показал, что для непрерывной функции окна частотная характеристика пропорциональна

$$
\frac{sin[\beta\sqrt{(\omega/\omega_{\beta})^2-1}]}{\sqrt{(\omega/\omega_{\beta})^2-1}}
$$

где величина  $\omega_6$  приблизительно равна ширине главного лепестка частотной характеристики.

Еще одним оптимальным окном является окно *Дольфа-Чебышева*, обеспечивающее минимальную ширину главного лепестка частотной характеристики при фиксированном уровне боковых лепестков. Все боковые лепестки этого окна имеют одинаковый уровень.

## Второй метод расчета - метод частотной выборки (метод Мак-Клелана)

КИХ-фильтр может быть однозначно задан как коэффициентами характеристики коэффициентами импульсной  $h(n)$ , так  $\mathbf{M}$ дискретного преобразования Фурье  $(\Pi\Pi\Phi)$ импульсной  $H(k)$ . Обе эти последовательности связаны характеристики соотношениями

$$
H(k) = \sum_{n=0}^{N-1} h(n)e^{-j(2\pi/N)nk}, \qquad \text{(31)}
$$

$$
h(k) = \frac{1}{N} \sum_{k=0}^{N-1} H(k)e^{j(2\pi/N)nk}, \qquad \text{O6} \text{partine } \text{IIP} \Phi. \tag{32}
$$

Кроме коэффициенты ЛПФ KHXтого, известно. что последовательности, равные H(k), можно рассматривать, как значения z-преобразования импульсной характеристики фильтра, найденные в N-равноотстоящих точках на единичной окружности, T e

$$
H(k) = H(z) \big|_{z = e^{j(2\pi/N)k}} \,.
$$
 (33)

Таким образом, z-преобразование импульсной характеристики КИХ-фильтра можно легко выразить через коэффициенты ДПФ его импульсной характеристики если подставить (33) в выражение для z-преобразова-ния. Искомым результатом является выражение

$$
H(z) = \frac{1 - z^{-N}}{N} \sum_{k=0}^{N-1} \frac{H(k)}{1 - z^{-1} e^{j(2\pi/N)k}}.
$$
 (34)

Из соотношения (34) следует, что для аппроксимации произвольной непрерывной частотной характеристики следует произвести ее дискретизацию по частоте в N равноотстоящих точках на единичной окружности (взять частотную выборку) и найти непрерывную частотную характеристику, интерполируя отсчеты дискретизированной частотной характеристики. На Рис.11(а) изображена заданная частотная характеристика (сплошная линия) и выборка из частотных отсчетов (точки). На Рис.11(б) представлен результат непрерывной интерполяции частотных отсчетов.

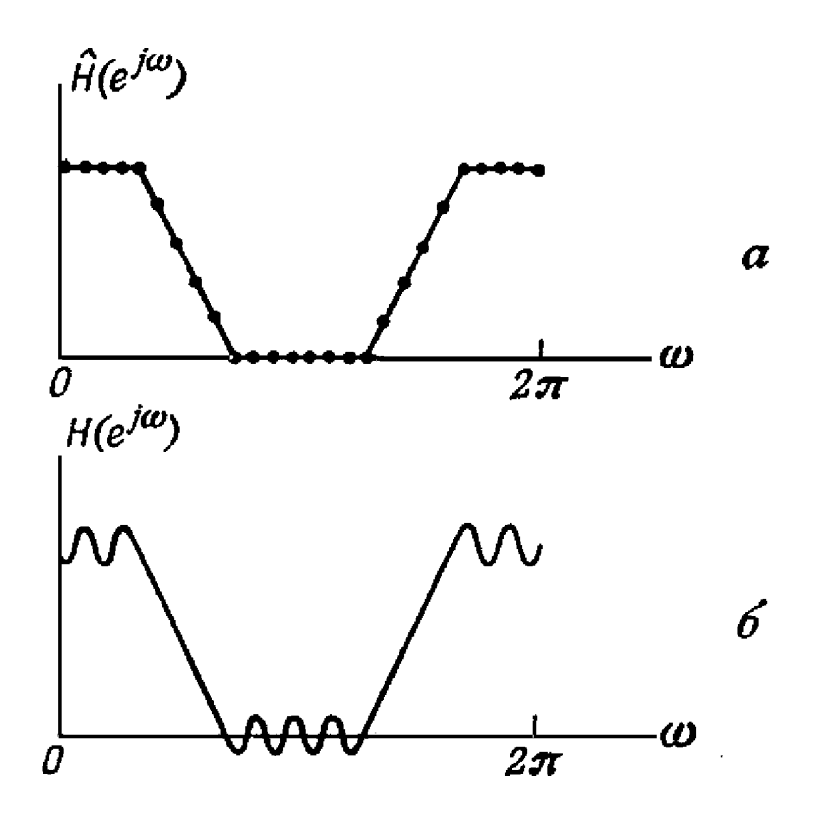

 **Рис.12. Иллюстрация метода частотной выборки.** 

## **2.13 Цифровые фильтры с импульсными характеристиками бесконечной длины (БИХ).**

Основные функции, характеризующие БИХ-фильтры: квадрат амплитудной характеристики, фазовая характеристика и характеристика групповой задержки.Все три функции необходимы для описания БИХ-фильтров так как в общем случае приходится рассматривать комплексную передаточную функцию от ω. Поэтому при разработке методов аппроксимации нужно учитывать поведение и амплитудной, и фазовой характеристик. Кроме того, фазовая характеристика БИХ-фильтра существенно нелинейна и, поэтому, для оценки дисперсионного воздействия фильтра на обрабатываемый сигнал используется характеристика групповой задержки.

1. Квадрат амплитудной характеристики Определяется следующим образом:

$$
|H(e^{j\omega})|^2 = |H(z)H(z^{-1})||_{z=e^{j\omega}}.
$$

2. Фазовая характеристика

$$
\beta(e^{j\omega}) = arctg\{\frac{Im[H(z)]}{Re[H(z)]}\}_{z=e^{j\omega}}.
$$

Другая форма записи:

$$
\beta(e^{j\omega}) = \frac{1}{2j} \ln \left\{ \frac{[H(z)]}{[H(z^{-1})]} \right\}_{z=e^{j\omega}}.
$$

Ее можно получить, представив  $H(z)$  и  $H(z^{-1})$  как

$$
H(z) = |H(z)|e^{j\beta(z)}, H(z^{-1}) = |H(z)|e^{-j\beta(z)}.
$$

3. Характеристика групповой задержки

Характеристика групповой задержки является мерой средней задержки в фильтре в функции частоты и записывается следующим образом:

$$
\tau(e^{j\omega})=-\frac{d\beta(e^{j\omega})}{d\omega}=-jz\frac{d\beta}{dz}\mid_{z=e^{j\omega}}.
$$

Предпочтительна приблизительно постоянная характeристика групповой задержки во всей полосе (или полосах) пропускания фильтра.

### **Методы расчета коэффициентов БИХ-фильтра**

Условия устойчивости и физической реализуемости БИХ-фильтров налагают следующие условия на их импульсные характеристики

$$
h(n) = 0, n < 0,
$$
\n
$$
\sum_{n=0}^{\infty} |h(n)| < \infty
$$

Наиболее общая форма записи z-преобразования импульсной характеристики БИХ-фильтров имеет вид (см. (14), (17))

$$
H(z) = \sum_{n=0}^{\infty} h(n) z^{-n} = \frac{\sum_{i=0}^{M} b_i z^{-i}}{1 + \sum_{i=1}^{N} a_i z^{-i}}.
$$
\n(35)

Здесь по крайней мере один из коэффициентов а отличен от нуля, причем сразу все корни знаменателя не могут в точности компенсироваться корнями числителя.

Решение задачи расчета фильтров сводится к нахождению его коэффициентов (b<sub>i</sub> и a<sub>i</sub> в формуле (35)), обеспечивающих аппроксимацию заданных характеристик фильтра - импульсную и частотную характеристики, характеристику групповой задержки. Таким образом, задача расчета фильтра в значительной мере к задаче аппроксимации и может быть решена чисто сводится математическими методами. Область в которой производится аппроксимация, определяется назначением фильтра (в z-плоскости результирующий фильтр будет цифровым, если в s-плоскости результирующий фильтр был аналоговым). Термин s-плоскость связан с работой с преобразованиями Лапласа различных характеристик фильтра. Так передаточная функция аналогового фильтра представляет собой преобразование Лапласа от его импульсной характеристики:

$$
H(s) = \frac{\sum_{i=0}^{M} b_i s^i}{\sum_{i=1}^{N} a_i s^i}.
$$
\n(36)

 $\Pi$ ри расчете цифровых фильтров можно воспользоваться многочисленными метолами расчета аналоговых фильтров прототипов. Хорошо известны такие классы аналоговых фильтров фильтры Баттерворта (имеют максимально как гладкую амплитудную характеристику в начале координат в s-плоскости), (характеризуются фильтры Бесселя максимально глалкой характеристикой групповой задержки в начале координат в sплоскости), фильтры Чебышева (отличительной чертой этих фильтров является наименьшая величина максимальной ошибки аппроксимации в заданной полосе частот), фильтры Кауэра (или эллиптические) (амплитудная характеристика этих фильтров имеет равновеликие пульсации и в полосе пропускания и в полосе непропускания). Рассмотрим преобразования методы (т.е.дискретизации) существующего аналогового фильтра  $\bf{B}$ эквивалентный ему цифровой фильтр.

Предположим, что передаточная функция аналогового фильтра (представляющая собой преобразование Лапласа от импульсной характеристики) равна

$$
H(s) = \frac{\sum\limits_{i=0}^{M} (b_i s^i)}{\sum\limits_{i=1}^{N} (a_i s^i)} = \frac{\prod\limits_{i=0}^{M} (s + c_i)}{\prod\limits_{i=1}^{N} (s + d_i)},
$$
\n(37)

причем коэффициенты a<sub>i</sub> и b<sub>i</sub> (или, что то же, c<sub>i</sub> и d<sub>i</sub>) известны. Дифференциальное уравнение фильтра имеет вид

$$
\sum_{i=0}^{N} a_i \frac{d^i y(t)}{dt^i} = \sum_{i=0}^{M} b_i \frac{d^i x(t)}{dt^i},
$$
\n(38)

где x(t) и y(t) - колебания на входе и выходе фильтра соответственно.

Наиболее распространенными методами дискретизации аналогового фильтра с передаточной функцией (37) являются следующие:

### 1) метод отображения дифференциалов.

Этот метод состоит в том, что дифференциалы в дифференциальном уравнении (38) заменяются на конечные разности, что дает возможность получить разностное уравнение, аппроксимирующее исходное дифференциальное уравнение. Достоинство этого метода в том, что z-преобразование импульсной характеристики цифрового фильтра элементарно получается из преобразования Лапласа импульсной характеристики аналогового фильтра  $\mathbf{c}$ помощью простой алгебраической подстановки.

#### 2) метод инвариантного преобразования импульсной характеристики.

Отличительной особенностью этого метода является то, что в качестве импульсной характеристики рассчитываемого цифрового фильтра используется дискретизованная импульсная характеристика соответствующего аналогового фильтра.

## **3) метод билинейного преобразования.**

Это способ отображения s-плоскости в z-плоскость с использованием следующей замены:

$$
s \longrightarrow \frac{2}{T} \frac{1-z^{-1}}{1+z^{-1}}
$$

При этом преобразовании вся ось jΩ из s-плоскости полностью отображается в единичную окружность на z-плоскости.Однако, область применения билинейного преобразования ограничивается тем, что соотношение между частотами аналогового фильтра  $\Omega$  и цифрового фильтра o оказывается существенно нелинейным.

## **4) метод согласованного z-преобразования.**

Метод основан на непосредственном отображении полюсов и нулей из s-плоскости в полюсы и нули z-плоскости. При таком отображении полюс (или нуль) в точке s=-a плоскости s отображается в полюс (или нуль) в точке z=e-aT плоскости z, где Tпериод дискретизации.

## **2.14 Некоторые итоговые замечания**.

Из вышесказанного можно сделать следующие выводы.

Произведение спектров функций равно спектру сверток этих функций. Следовательно свертка сигнала со спектром (результатом преобразования Фурье) желательной частотной характеристики приведет к фильтрации сигнала. Таким образом одним из способов вычисления коэффициентов нерекурсивного фильтра может быть последовательность следующих операций: (**(а) Метод окон )**

1. вычисляется спектр заданной частотной характеристики фильтра;

2. производится умножение на специально разработанную функцию (например, окно Кайзера) - для ограничения ширины спектра частотной характеристики.

3. реализуется обратное преобразование Фурье полученной импульсной характеристики для изучения реальной частотной характеристики разрабатываемого фильтра. В случае, если характеристики фильтра оказываются неудовлетворительными, процедура повторяется для большей длины импульсной характеристики. (Следует стремиться к минимальной длине импульсной характеристики, т.к. ее увеличение приводит к

памяти, главное повышает требования расходованию a  $\mathbf{K}$ производительности вычислителя). Метод (а) имеет практически один недостаток: переходные полосы задаются с дискретностью не мельче, чем отношение частоты дискретизации к количеству точек используемого преобразования Фурье. Если нужно более точно задавать положение переходных полос, следует применять метод

б) Мак-Клелана, использующий алгоритм Ремеза, основанный на аппроксимации фильтра полиномами Чебышева. Кроме того, фильтр, расчитанный таким методом имеет несколько лучшее соотношение параметров (подавление в полосе непропускания, неравномерность полосы пропускания, ширина переходных полос).

Явным преимуществом метода окон является простота расчета фильтра с частотной характеристикой произвольного вида (заданной графиком зависимости подавления от частоты). Некоторые важные нерекурсивных фильтров вообще не требуют расчета вилы импульсной характеристики.

Рассмотрим, например, задачу фильтрации сигнала с выхода ЗЧУ, подключенному к детектору. Информация об энерговыделении в детекторе содержится в величине скачка напряжения, при этом начальный уровень неизвестен. Можно продифференцировать сигнал, но при этом, если постоянная времени выбрана слишком большой - не будет хорошего разделения близких импульсов, а если слишком малой - отклик дифференциатора на скачок сигнала не будет отличаться от реакции на шум. Хороший результат получится, если продифференцировать сигнал с большой постоянной времени не для того, чтобы разделить соседние импульсы, а для того, чтобы уменьшить длину импульсной характеристики нерекурсивного фильтра. который включен после лифференциатора.  $\overline{M}$ характеристика которого соответствует реакции данного дифференциатора на скачок. Такое устройство дает максимальный отклик на информационную компоненту сигнала. Это согласованный фильтр. Если вычислить спектр его импульсной характеристики, можно получить частотную характеристику этого фильтра. Ее можно разделить на измеренный спектр шумов на выходе данного устройства (разумеется с учетом дифференциатора) и преобразовать обратно в импульсную характеристику - таким образом можно получить фильтр, дающий максимальный отклик на информационную компоненту при минимальном Это отклике на IIIVM. оптимальный фильтр. В данном примере спектр шума приближенно представляет собой сумму белого шума и произведения спектра белого шума на частотную характеристику интегратора с постоянной времени, определяемой сопротивлением источника шума внутри ППД (полупроводникового детектора) и емкостью ППД. Поэтому, если выбрать постоянную времени дифференциатора равной постоянной времени интегратора шумового компонента, как бы встроенного в ППД, не потребуется оптимизировать частотную характеристику нерекурсивного фильтра по шуму (шум на его входе будет белым).

Комбинация аналогового или цифрового рекурсивного фильтра с нерекурсивным позволяет получить фильтр с одной стороны легко реализуемый, с другой стороны с хорошими фазовой и частотными характеристиками.

Цифровой рекурсивный фильтр реализуется на базе свертки сигнала с таблицей коэффициентов, учитывающей отвод части сигнала с выхода фильтра на вход свертывающего устройства. Аналоговый рекурсивный фильтр строится из резисторов, конденсаторов и катушек индуктивности или только из резисторов и конденсаторов, но с использованием усилителей, или на кварцевых и других механических резонаторах.

Рекурсивные фильтры рассчитываются решением уравнений для определения полюсов и нулей передаточной функции. Одна катушка индуктивности дает один полюс, один усилитель соответствующими RC-цепями (не менее одного конденсатора на полюс)- два полюса. При попытке рассчитать рекурсивный фильтр с крутыми скатами частотной характеристики необходимо аппроксимировать его передаточную функцию одним из известных методов:

1. Бесселя - позволяет получить фильтр с плоской фазо-частотной характеристикой, т.е. не дающей выброс при скачкообразных изменениях сигнала. Недостаток - невозможность получения крутых переходных полос.

2. Баттерворта - позволяет получить фильтр с плоской амплитудночастотной характеристикой в полосе пропускания.

3. Чебышева - позволяет получить фильтр с заданной равномерностью частотной характеристики в полосе пропускания.

4. Кауэра (эллиптический) - развитие метода Чебышева, задаются пульсации и в полосе пропускания и в полосе непропускания. Возможна еще большая крутизна переходных полос.

На практике из рекурсивных фильтров используются дифференциаторы, интеграторы и фильтры Кауэра.

Следует отметить, что использование функций Бесселя и Чебышева, упоминаемое при описании методов рассчета нерекурсивных фильтров не имеет никакого отношения к расчету рекурсивных фильтров.

Примером взаимодействия фильтра и пикового детектора может служить выделение из сигнала информации, содержащейся в частоте периодического колебания.

Если фильтр имеет частотную характеристику с линейным склоном, а на выходе фильтра включен пиковый детектор, то для сигнала, имеющего основную частоту, попадающую на склон, напряжение ступенек на выходе пикового детектора будет линейно соответствовать основной частоте сигнала за некоторый предшествующий интервал времени.

Сравним основные свойства нерекурсивных и рекурсивных фильтров:

## **1. Рекурсивные**:

1.1 реализуемы в дискретной и непрерывной (аналоговой) формах;

1.2 дают разную задержку в случае сигналов разной частоты (это

приводит к искажениям на входе широкополосного сигнала (на фронте));

1.3 при расчете требуют анализа устойчивости по фазе (самовозбуждение ) и амплитуде (переполнение);

1.4 могут иметь значительно более крутые склоны частотной характеристики , при тех же затратах на реализацию, чем нерекурсивные;

1.5 могут обрабатывать сигналы с длинными (стремящимися к бесконечности характерными интервалами).

1.6 рекурсивным способом реализуются фильтры с БИХ (IIR) (Бесконечной Импульсной Характеристикой (Infinite Impulse Response);

## **2. Нерекурсивные:**

2.1 Реализуемы только в дискретной форме (не обязательно в цифровой, например широко применяются нерекурсивные фильтры на ПАВ (Поверхностные Акустические Волны) и на LC - линиях задержки);

2.2 дают одинаковую задержку для всех составляющих сигнала;

2.3 устойчивы по фазе, проверка на устойчивость по амплитуде тривиальна;

2.4 могут иметь сколь угодно близкую к заданной форму частотной характеристики

2.5 могут обрабатывать как целое сигналы, не превышающие по длительности длину импульсной характеристики.

2.6 фильтры с КИХ (FIR) (Конечной импульсной характеристикой (Finite) Impulse Response) реализуются рекурсивным  $\mathbf{M}$ нерекурсивным способом.

Рассмотренные обрабатывают выше примеры фильтров входных бесконечную последовательность отсчетов.  $\Pi$ ри соблюдении некоторых условий можно обработку бесконечной последовательности заменить обработкой конечных фрагментов (реализаций). перекрывающихся определенную на долю собственной ллительности, смыкающихся или даже отстоящих друг от друга на определенном расстоянии.

Накапливая результат свертки реализации сигнала с таблицей синускосинусных коэффициентов при разных скоростях движения по таблице, можно получить дискретное преобразование Фурье (спектр сигнала). Этот случай интересен тем, что открытый в 60-е годы алгоритм БПФ (Быстрого Преобразования Фурье - Кули-Тьюки), позволяет уменьшить вычислительные затраты с N\*N до N\*Log(N), где N - длина фрагмента.

Используя то, что умножение во временной области эквивалентно свертке в частотной и наоборот, можно строить фильтры на основе операции быстрого преобразования фурье (БПФ), умножая спектр реализации на частотную характеристику фильтра с последующим обратным преобразованием.

Следует учитывать, что в практических случаях, когда сигнал содержит гармонические составляющие с частотами, некратными частоте дискретизации, т.е. на интервале от - т до  $\pi$  укладывается не целое число периодов компоненты сигнала, на границе между - ти т образуется разрыв и спектр реализации вычисляется с огромными искажениями (до 20% от уровня сигнала). Это приводит к необходимости умножать реализации реальных сигналов на специальные функции (временные окна) перед вычислением спектра. Как мы уже знаем, наиболее удобными и эффективными являются окна Кайзера.

# **3. Описание работ**

## **Работа N1 "Изучение методов расчета фильтров".**

Изучение методов расчета фильтров проводится с помощью программы расчета БИХ и КИХ фильтров FDAS21K. Эта программа предназначена для автоматизированного расчета коэффициентов фильтров БИХ и КИХ по заданным параметрам. Возможен расчет фильтров нижних частот, верхних частот,полосовых и режекторных. Для расчета БИХ-фильтров применяются метод билинейного преобразования и метод инвариантной импульсной характеристики. Для расчета КИХ-фильтров применяются оконный метод и метод Мак-Клелана.

Результатом работы программы являются следующие файлы:

- файл спецификации - содержит заданные пользователем параметры фильтра;

- файл коэффициентов - содержит рассчитанные коэффициенты фильтра.

Программа дает возможность сгенерировать исходный текст на языке Ассемблера или СИ процессора ADSP21K, содержащий операторы INCLUDE для включения файла коэффициентов, расчитанных ранее.

Кроме того, в нем содержатся операторы INCLUDE, ссылающиеся на файл исходного текста модуля, реализующего соответствующий алгоритм КИХ- или БИХ-фильтра, с подстановкой заданного количества коэффициентов.

В результате компиляции и компоновки этого текста ассемблером ASM21K и линкером LNK21K может быть получена программа, реализующая алгоритм цифрового фильтра с заданными параметрами.

Программа может быть проверена при помощи симулятора SIM21K на тестовом массиве данных, загружаемых с диска.

Рассчитанный массив коэффициентов может быть использован в программе, загруженной в лабораторное устройство EZ-Lab21K, для фильтрации аналогового сигнала в реальном времени.

EZ-Lab21K представляет собой плату, содержащую цифровой 32 разрядный сигнальный процессор с плавающей точкой ADSP2181, быстродействующее ОЗУ, АЦП, ЦАП и ряд обслуживающих микросхем.

Входной аналоговый сигнал поступает на АЦП, оцифровывается и обрабатывается процессором. Обработанный сигнал из процессора поступает на ЦАП и преобразуется в аналоговый сигнал.

Задание.

**1**. Подсоединиться к локальной сети, запустить программу

расчета фильтров и разобраться при помощи встроенной системы помощи в принципах управления этой программой.

**2**. По параметрам, заданным в Таблице 1, произвести расчет коэффициентов БИХ-фильтра с использованием метода билинейного преобразования.

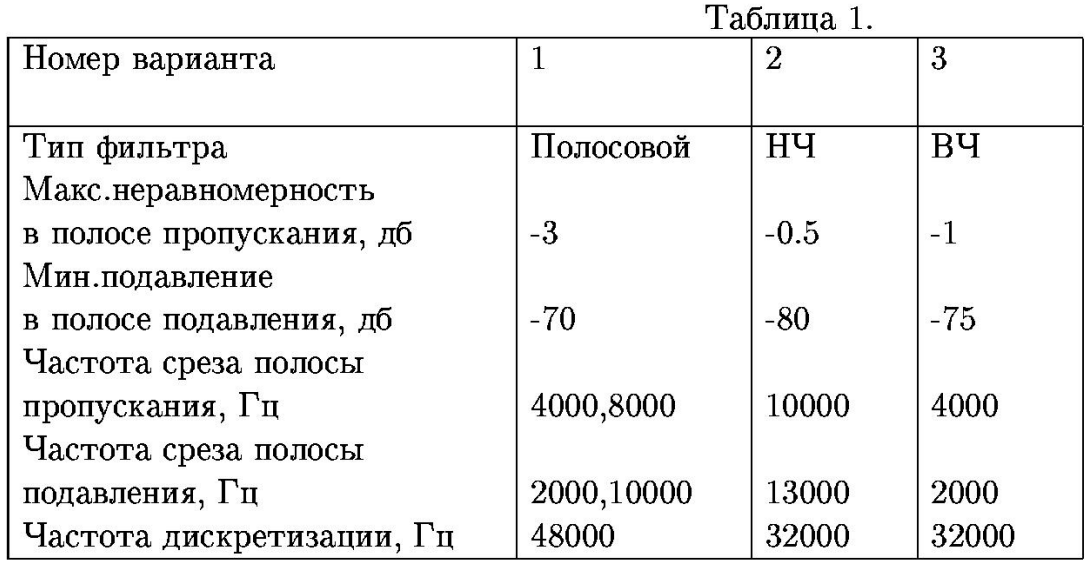

Ограничения на разрабатываемый фильтр:

 $-$  для НЧ и ВЧ фильтров кол.полюсов  $\leq 6$ ;

- для полосовых и режекторных фильтров кол. полюсов  $\leq 12$ ;

Записать на диск:

- заданные параметры фильтров;

- рассчитанные коэффициенты фильтров;

Изучить графики:

-- АЧХ;

-- ФЧХ;

-- диаграмму полюсов и нулей.

Обратить внимание на связь расположения полюсов и нулей с формой АЧХ.

Визуальным анализом АЧХ и подбором указанных параметров при заданных остальных параметрах фильтра и ограничениях на количество полюсов выяснить:

-- до какого значения можно уменьшить неравномерность в полосе пропускания;

-- за счет какого ухудшения подавления в полосе непропускания можно уменьшить переходную полосу в 2 раза;

-- до какого значения можно улучшить подавление в полосе непропускания.

Представить результаты:

-- тип аппроксимируемого фильтра, удовлетворяющего заданным параметрам;

-- минимальное количество полюсов, при котором обеспечиваются заданные параметры;

-- имена файлов с заданными параметрами и рассчитанными коэффициентами.

**3**. По параметрам, заданным в Таблице 2, произвести расчет КИХфильтра методом Мак-Клелана.

Таблица 2.

| Номер варианта            |       | $\overline{2}$ | 3          |
|---------------------------|-------|----------------|------------|
|                           |       |                |            |
| Тип фильтра               | HЧ    | BЧ             | Полосовой  |
| Макс.аттенюация           |       |                |            |
| в полосе пропускания, дб  | -3    | $-3$           | $-3$       |
| Мин.аттенюация            |       |                |            |
| в полосе подавления, дб   | $-70$ | $-75$          | $-70$      |
| Частота среза полосы      |       |                |            |
| пропускания, Гц           | 6000  | 4000           | 4000,8000  |
| Частота среза полосы      |       |                |            |
| подавления, Гц            | 8000  | 2500           | 2000,10000 |
|                           |       |                |            |
| Частота дискретизации, Гц | 44100 | 32000          | 48000      |

Записать на диск:

- заданные параметры фильтров;

- рассчитанные коэффициенты фильтров;

Результаты:

- метод расчета и обоснование его выбора;

- имена файлов с заданными параметрами и рассчитанными коэффициентами.

**4**. По параметрам, заданным в Таблице 3, произвести расчет КИХфильтров методом окон.

Таблина 3.

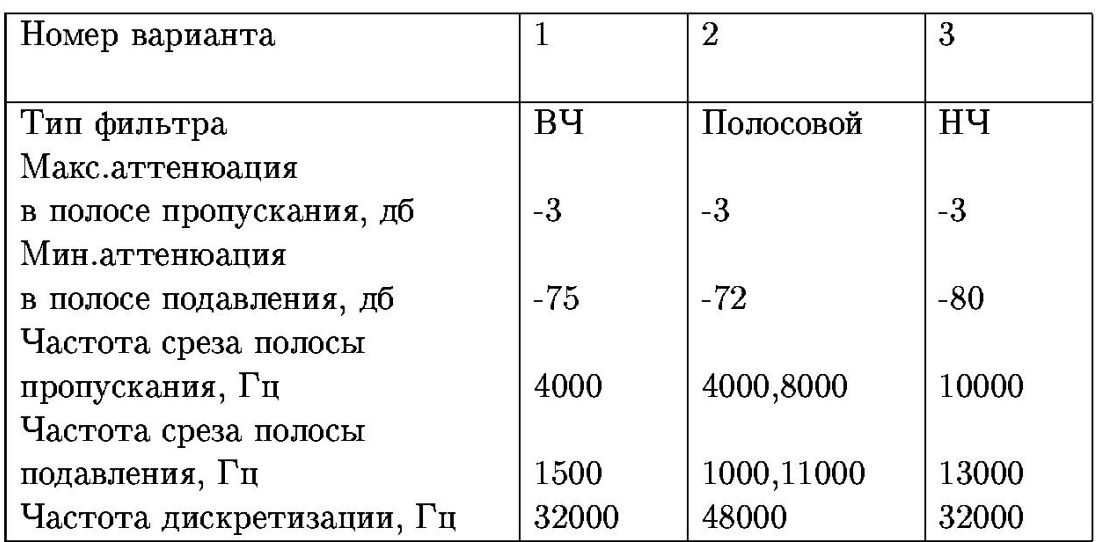

Записать на диск:

- заданные параметры фильтров;

- рассчитанные коэффициенты фильтров;

## Результаты:

типы окон, позволяющих получить АЧХ, наиболее соответствующую заданным параметрам;

- минимальное количество полос, позволяющее получить заданную АЧХ;

- имена файлов с заданными параметрами и расcчитанными коэффициентами.

## **Работа N2 "Моделирование и фильтрация периодического сигнала с помощью процессора ADSP2181** ".

## **а) Моделирование простейшей периодической функции SIN(x).**

Моделирование проводится с использованием программной заготовки на языке СИ labsin.c (cм. ПРИЛОЖЕНИЕ 2). При фиксированной частоте дискретизации 48000 Гц (см. константа 0xc85c, b.init initcmds ) можно получить синусоидальный сигнал разной частоты, рассчитывая и выводя определенное количество значений функции SIN на период.

При модификации программы labsin.c рекомендуется провести следующие операции:

задать целочисленный массив для задания количества точек, рассчитываемых на период колебания fr[10],

(1 вариант -- 100, 200, 300, 400, 500, 600,700, 800, 900, 1000),

(2 вариант -- 10, 20, 30, 40, 50, 60, 70, 80, 90, 100),

определить каким частотам колебаний будет соответствовать сетка точек;

задать амлитуду функции константой amp=30000;

обнулить массив значений функции SIN ;

рассчитать массив значений функции SIN в необходимом числе точек -- заполнить массив с переменным количеством элементов void count(int f);

разобраться в способе переключения частоты сигнала с помощью кнопки INTERRUPT, флаг ie  $fig;$ 

смоделированный периодический сигнал выводить на ЦАП2; по каналу ЦАП1 необходимо выводить импульс синхронизации, начало которого совпадает с началом вывода периода колебания на  $HAT12$ ;

обеспечить изменение частоты выводимого сигнала при генерации внешнего прерывания (INTERRUPT).

## **б) Фильтрация сигнала с помощью цифрового фильтра.**

Фильтрация сигнала проводится с использованием программной заготовки на языке СИ filstud.c (см. ПРИЛОЖЕНИЕ 3).

При модификации программы filstud.c рекомендуется провести следующие операции:

рассчитать коэффициенты низкочастотного, полосового и высокочастотного фильтров с конечной импульсной характеристикой (FIR) c помощью программы расчета фильтров; ориентироваться на спектр частот SIN колебания заданного количеством точек на период из варианта 2 ( 10, 20, 30, 40, 50, 60, 70, 80, 90, 100);

с помощью программы HEXTODEC.exe переписать массивы коэффициентов фильтров из шестнадцатиричной системы в десятичную:

HEXTODEC.exe {имя исходного файла} {имя результирующего файла};

процедурой INCLUDE описать массивы коэффициентов фильтров;

вызвать программу фильтрации для трех типов фильтров с использованием рассчитанных коэффициентов фильтров fir( );

предусмотреть переключение типов фильтров с помощью внешнего прерывания INTERRUPT;

подать на вход платы SIN сигнал с другой платы и загрузить программу фильтрации;

продемонстрировать фильтрацию сигнала различной частоты при переключении типов фильтров.

Для наблюдения за результатом моделирования можно использовать многофункциональный измерительный комплекс

## **Виртуальная лаборатория**

Основные функции многофункционального измерительного комплекса:

1. Цифровой запоминающий осциллограф - предназначен для исследования формы периодических и однократных электроических сигналов по 2 каналам с напряжением от 50 мВ до 10 В в диапазоне временных интервалов от 20 нс до 5 с путем визуального наблюдения и сохранения файла данных для хранения и последующей обработки.

2. Вольтметр постоянного и переменного тока. Позволяет измерять действующие и амплитудные значения переменного тока по 3 каналам.

3. Омметр- 1 канал. Позволяет измерять электрическое сопротивление в диапазоне от 1 Ом до 4 МОм.

4. Генератор импульсов прямоугольной формы произвольной скважности в диапазоне частот от 20Гц до 5 МГц с амплитудой от 50 мВ до 10 В.

## **ЛИТЕРАТУРА**

1. Технические средства цифровой обработки сигналов (ЦОС) в измерительных системах физического эксперимента. НИИЯФ МГУ,1995 г.

2. Теория и применение цифровой обработки сигналов. Л.Рабинер, Б.Гоулд. Москва, МИР, 1978.

3. Многофункциональный измерительный комплекс - Виртуальная лаборатория, инструкция по эксплуатации. Лаборатория автоматизированных систем управления, Москва, 2001 г.

# ПРИЛОЖЕНИЕ 1.

Процесс x(t) имеет ограниченный спектр или ограниченную полосу частот, если его преобразование Фурье  $X_F(i\omega)$  равно нулю при  $|\omega| > 2\pi B$ ; число В называется шириной спектра процесса  $x(t)$  и измеряется в герцах, если t измеряется в секундах.

## Теорема Котельникова.

Каждый процесс x(t) с ограниченным спектром может быть представлен в виде

$$
x(t) = \sum_{k=-\infty}^{\infty} x(t_k) \frac{\sin 2\pi B(t-t_k)}{2\pi B(t-t_k)}, \quad (t_k = k/(2B), \ k = 0, \pm 1, \pm 2, \ldots),
$$

т.е. процесс x(t) для всех t однозначно определяется своими выборочными значениями x(tk) в точках tk, разделенных промежутками  $1/(2B)$ .

# ПРИЛОЖЕНИЕ 2

```
Заготовка программы для моделирования периодической функции
SIN.
#include "cdef2181.h"
#include "math.h"
              MAX INT (32767)
\#define
#define bufset( buf, val, size) \setminus(\{\text{int } i; \text{ for}(\text{ } i=0; \text{ } i \leq \text{ size}; \text{ } i++) \text{ but } 1 = val; \})const int amp=10000;
const float pi=3.141592654;
int
  n=0.
  fr num=0,
  sig=0,
  i=0.
  STOP_FLG = 0; \frac{\# 1 - \text{stop count}^*}{\# \text{current channel}}int CHAN = 1;
                                  /* current channel to output */
```

```
int fr[10] = {100,200,300,400,500,600,700,800,900,1000 };
int num[1000];
```

```
/* adc/dac flags & buffers */
int volatile tx flg = 0; /* adc input int. flag */
```

```
int volatile rx flg = 0; /* dac output int. flag */
int volatile ie flg = 0; /* button IRQE pressed flag */
extern volatile int rx buf[3]; /* adc input data buffer */
extern volatile int tx buf[3]; /* dac output data buffer */
void init_num()
  \{int i;
  for(i=0;i<1000;i++) num[i]=0;
   } 
void count(int f) 
 \{ } 
void main() 
{ 
const int SYNC HIGH = 30000, \frac{\pi}{2} output sync high value */
       SYNC LOW = 0; /* output sync low value */
extern void ez init();
 ez init(); \frac{1}{2} init ezkit sport and codec */
 init_num();
 count(\text{fr}[0]);
/* infinite loop */ 
 while (1) { 
  if(ie flg) /* button pressed? */
  \{ie f \lg = 0;
    asm("toggle fl1;"); 
   STOP FLG = (STOP FLG)? 0 : 1;
    /* if( ! STOP_FLG)*/ 
   init_num();
   if(++fr_num>9) fr_num=0;
   count(fr[fr_num]);
   /*CHAN=0;*/
   }; 
  if(rx flg) /* data received? */
  \{rx \text{flg} = 0;
    if( ! STOP_FLG) 
   \{register int D; 
      D = rx buf[2]; /* data from adc2 */
       }
```

```
\};
  if (tx flg) \frac{1}{2} /* previous data transmitted? */
  \{tx f \mid g = 0;
   tx buf[1] = (CHAN = 0)? SYNC HIGH : SYNC LOW; /* sync to
rac{1 *}{ }CHAN=1;
                                        /* data to dac2 */tx buf[2] = num[i];if(++i>fr[fr num]) = 0;\};
      /* while(1) */
 \}\mathcal{S}_{\mathcal{S}}
```
## ПРИЛОЖЕНИЕ 3

```
Заготовка программы фильтрации сигнала.
#include "cdef2181.h"
\#include \leqfilters.h >\#define
            MAX INT (32767)
/* adc/dac flags & buffers */
int volatile tx flg = 0; /* adc input int. flag */
int volatile rx flg = 0; /* dac output int. flag */
int volatile ie flg = 0; /* button IRQE pressed flag */
extern volatile int rx buf[3]; /* adc input data buffer */
extern volatile int tx buf[3]; /* dac output data buffer */
#define COEFFS 63
#define IIR 0
#define FIR 1
int pm coeffs1[COEFFS] =\{#include "p.h"
   \}:
                               */* see p.L-16
extern int state[COEFFS+1];
                                                       */* output data
int y;void main()
\{140
```

```
const int SYNC HIGH = 30000, \frac{\pi}{2} output sync high value */
            SYNC LOW = 0; \frac{\text{#} \times \text{[J]}}{\text{[J]} \times \text{[J]} \times \text{[J]}int CHOOSE \overline{F}LG = 0; /* choose filtr : 0-IIR; 1-FIR */
int i, flag sig=0;
 int f = 1;
 extern void ez init();
 ez init(); \frac{1}{2} init ezkit sport and codec */
/* infinite loop */ 
 while (1)\{if(ie flg) /* button pressed? */
\{ie f \lg = 0;
      asm("toggle fl1;"); 
     f f++;if (f f==7)
        \{f f=1;
         *CHOOSE FLG = (CHOOSE FLG)? IIR : FIR;*/ } 
    }; 
   if(rx flg) /* data received? */
    \{rx \text{flg} = 0;
     \sqrt{\pi} if( ! STOP FLG) */
       { 
         register int D; 
         D = rx buf[2]; /* data from adc2 */
/* WORK AROUND WITH D VALUE */ 
                            switch(f f)
\{ case 1: 
         y = fir (D, coeffs1, state, COEFFs); /* y holds the filtered
output */ 
           break;
```

```
141
```

```
 } 
   }; 
    if( tx_flg) /* previous data transmitted? */ 
 \{tx\_fig = 0;tx\_buf[1] = y;/* data to dac2 */ } 
  }; 
     /* while(1) */}<br>}
```